https://www.100test.com/kao\_ti2020/644/2021\_2022\_\_E5\_96\_B7\_E 5\_A2\_A8\_E6\_89\_93\_E5\_c98\_644663.htm

 $\frac{1}{2}$  , and the contract of the contract of the contract of the contract of the contract of the contract of the contract of the contract of the contract of the contract of the contract of the contract of the contract

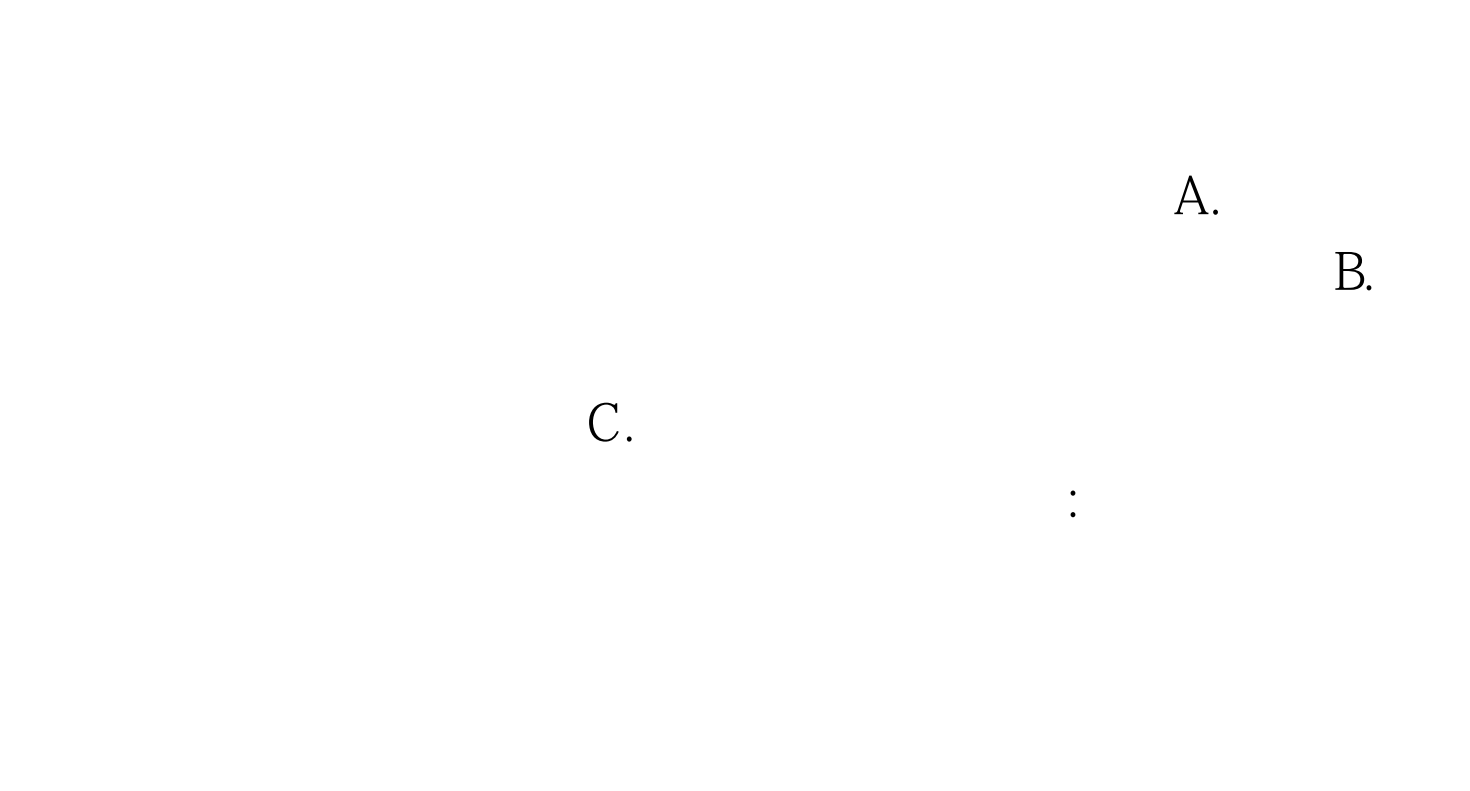

 $A.$  $B.$ 

 $D.$ 

 $C.$ 

线越细、无断线、颜色越深的墨水质量越好。 编辑特别推荐:

 $\mathbb R$  is the component of the component  $\mathbb R$  is the component of the component of the component of the component of the component of the component of the component of the component of the component of the component of  $100T$ est

www.100test.com